## SAP ABAP table CNVTDMS 11 SAMP3 {Sample table 3 for TDMS demo package - Rules Platform}

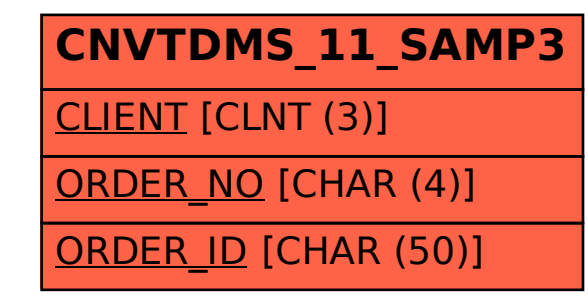